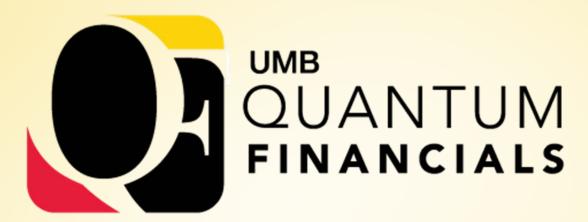

A leap forward. Transforming systems.

Empowering People!

# **Change Champions**

April 25, 2019

#### Agenda

- Project Status Check-in
- Chart of Accounts and Crosswalk
- PCard Business Processes under Quantum

#### **Project Status Check-in**

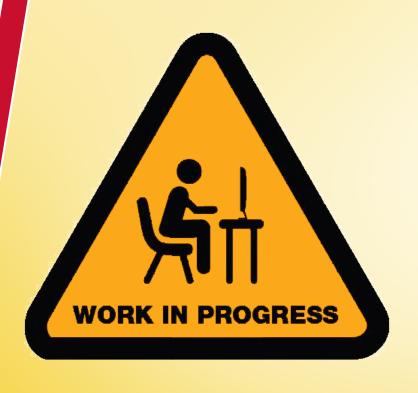

- completing build out and testing of integrations
- executing successful conversions
- conducting remaining testing cycles (CRP3, SIT, UAT)
- completing business process
   documentation and education sessions
- executing training plan
- go-live

#### **Project Status Check-in**

Testing cycles (CRP3, SIT, UAT)

- Starting next week thru Summer
- Keep sending test script scenarios to Susan
- Orientation for SMEs and other testers

#### **Project Status Check-in**

**Business Process Education Sessions** 

- PCard done
- Purchasing and Receiving, Processing and Paying Invoices, Requesting Payments and Working Fund Checks coming soon

### **Chart of Accounts and Crosswalk**

- Look for COA Presentation coming soon
- HRMS users have access to view crosswalk via query
- Crosswalk is being opened back up to make changes
  - Still accessible via eUMB Financials
  - For the same users, starting 4/29
  - Updates as of 5/28 will be used for UAT
  - "One to Many" new page is being developed coming soon
  - Send questions/requests to <u>quantumfinancials@umaryland.edu</u>

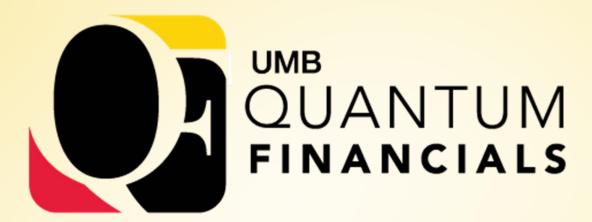

A leap forward. Transforming systems.

Empowering People!

Business Process Education
- Quantum PCard

at Purchasing Card Refresher Session

#### Disclaimer

This is not meant to be **TRAINING** – training will be offered closer to Go-Live – some will be required to get Quantum access

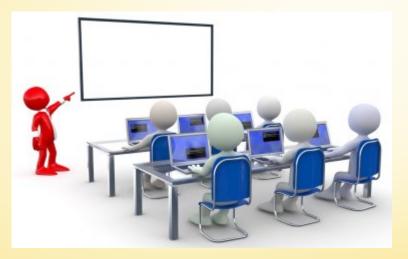

- Today's purpose is to start exposing users to business process changes and new terminology
- Some business processes are still evolving

## Agenda

#### PCard Business Processes under Quantum

- What is Not Changing
- What is Changing
- **Business Process** 
  - Roles
  - Quantum Expenses for PCard
  - Usage and Recordkeeping
  - Reallocation
  - Approvals

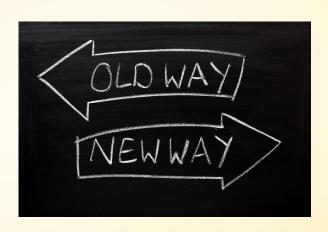

## What is Not Changing

- How cardholders use the PCard
- State of Maryland General Accounting Division (GAD) will still administer program
- USBank will continue to be the servicing bank
- The card will still be a VISA
- Strategic Sourcing and Acquisition Services (SSAS) will continue to administer the program at UMB
- MAS will continue to manage compliance monitoring efforts
- Transactions will be loaded into Quantum daily from USBank

### What is Not Changing

- Still need to obtain appropriate supporting documentation for each purchase
- Still need to maintain transaction log
- Cardholder will still reconcile *VISA* statement, log, and documentation
- Authorized Reviewer must still review all transactions to ensure appropriate business purpose and completeness of documentation
- Signatures still required on log and VISA statement
- These are all State requirements

## What is Changing

- Default Chartstring forms
- ➤ Delegate Role (Reallocator)
- Reallocation Functionality Quantum Expenses
- No Monthly Sweep
- Attaching Supporting Documentation
- **Verification Reviewer**

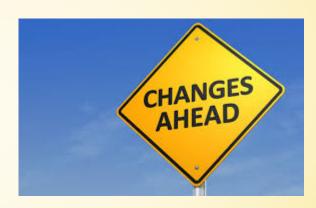

#### **Business Process - Roles**

- Corporate Purchasing Card Administrator
- Cardholders
- ➤ Delegates (Reallocators)
- Expense Approvers (Authorized Reviewers)
- > Accounts Payable

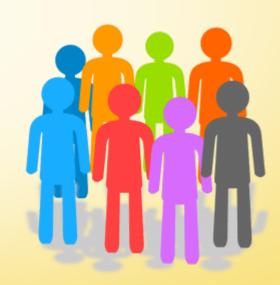

# Business Process - Quantum Expenses for PCard

- Quantum Expenses will replace eUMB PCard Reallocation
- ➤ Was built for Travel and Expense
- Each PCard transaction loaded daily from USBank will be listed as an Expense Item
- Reallocation will be initiated by creating Expense Reports made up of the Expense Items
- Approval will allow Expense Reports to be processed and reallocated charges to be accounted for and recorded

#### **Quantum Expense Business Process**

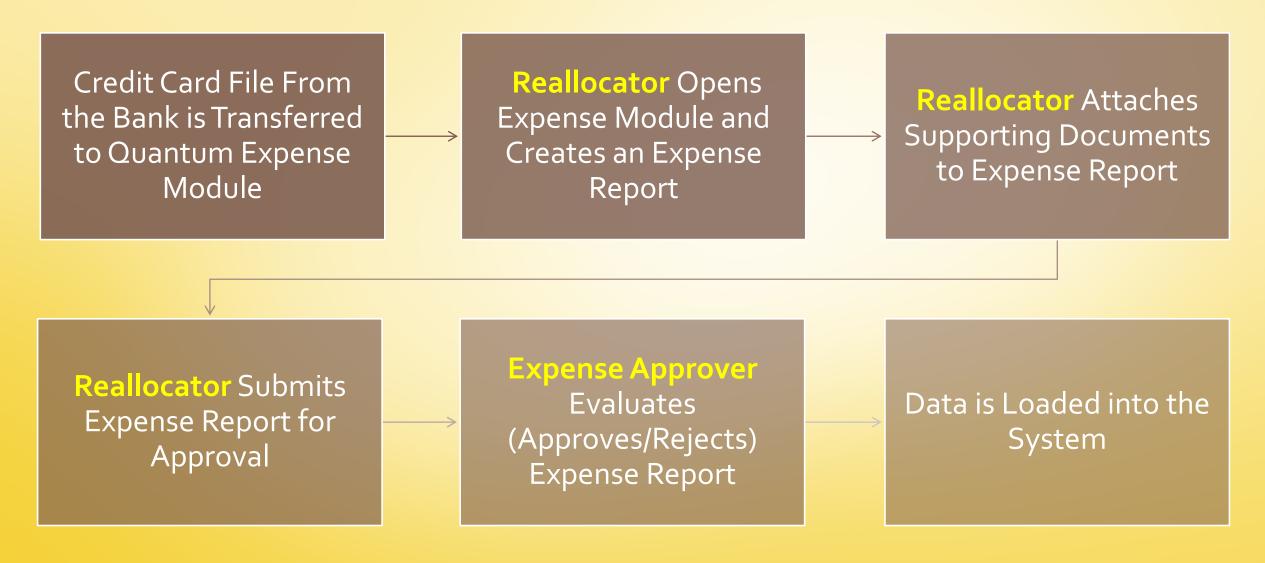

## **Business Process – Usage and Recordkeeping**

#### Purchasing requirements and restrictions are not changing

- Make only allowable purchases consult SSAS or MAS when uncertain
- No gift cards, employee gifts/awards, personal items, alcohol included in catering/meals— even if planning to seek Foundation reimbursement

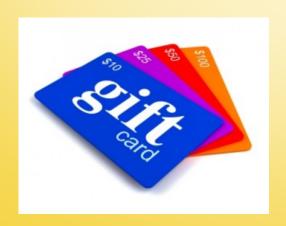

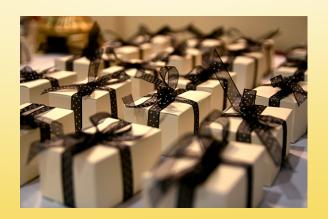

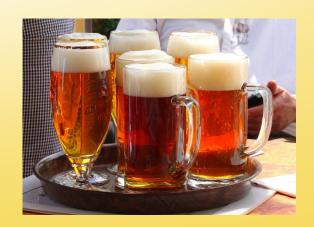

### **Business Process – Usage and Recordkeeping**

- Transaction Log continue using current log completing all columns, including clear business purpose and delivery date
- Signatures on log and VISA statement are still required
- In Quantum transactions will show as list of expense items
- The plan is to be able to generate a log from Quantum and request a waiver from State after go-live

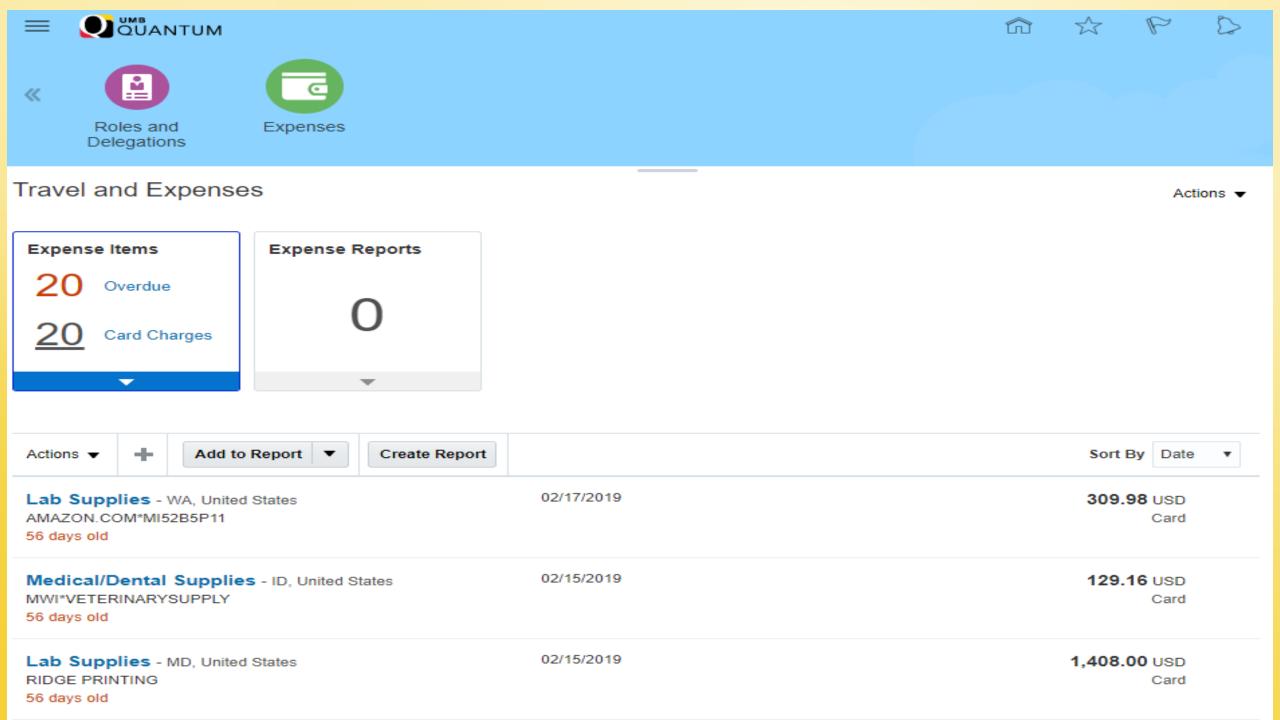

Travel and Expenses

Actions ▼

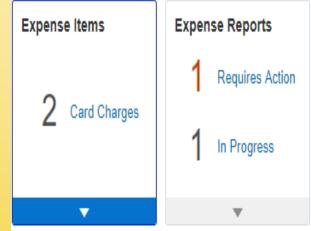

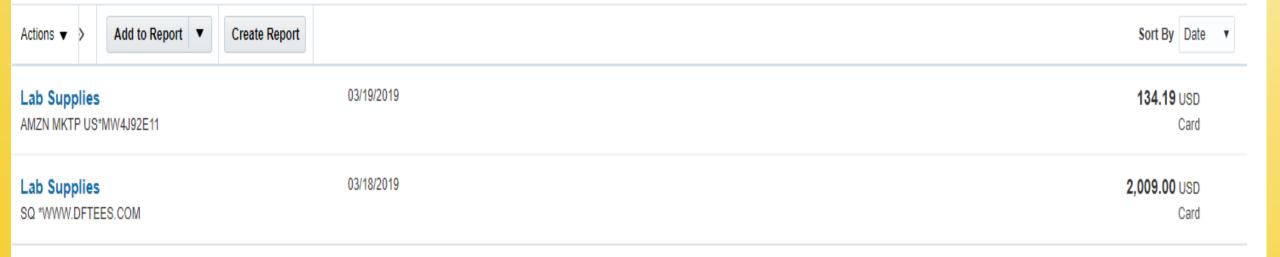

#### **Business Process - Reallocation**

#### Reallocation vs. Reconciliation

- Reallocation purpose is to transfer the purchase from a default account to a more appropriate account
- Reconciliation purpose is to ensure all charges are authorized and valid by comparing transaction log and supporting documentation against *VISA* statement
  - Still required within 7 days of receipt of VISA statement

#### **Business Process - Reallocation**

- PCard Reallocation will be done in Quantum by creating and submitting expense reports
- All expense items (PCard transactions) must be added to an expense report and submitted for approval
- Include purpose and business description for each transaction
- Default account combo (formerly chartstring) will show
- Can change to different account combo or project number
- Expense type (mapped to Object) associated with every charge

#### **Business Process - Reallocation**

- Can reallocate as often as you want
- F&A (Burden) will be applied at the same time expense items are accounted
- Transactions not added to expense reports will not be swept to default account combos accrued at month end
- Accrued expense items will be identified with cardholder name
- Supporting documentation must be attached for expense approver and will also be accessible to MAS or Procurement to respond to audit requests

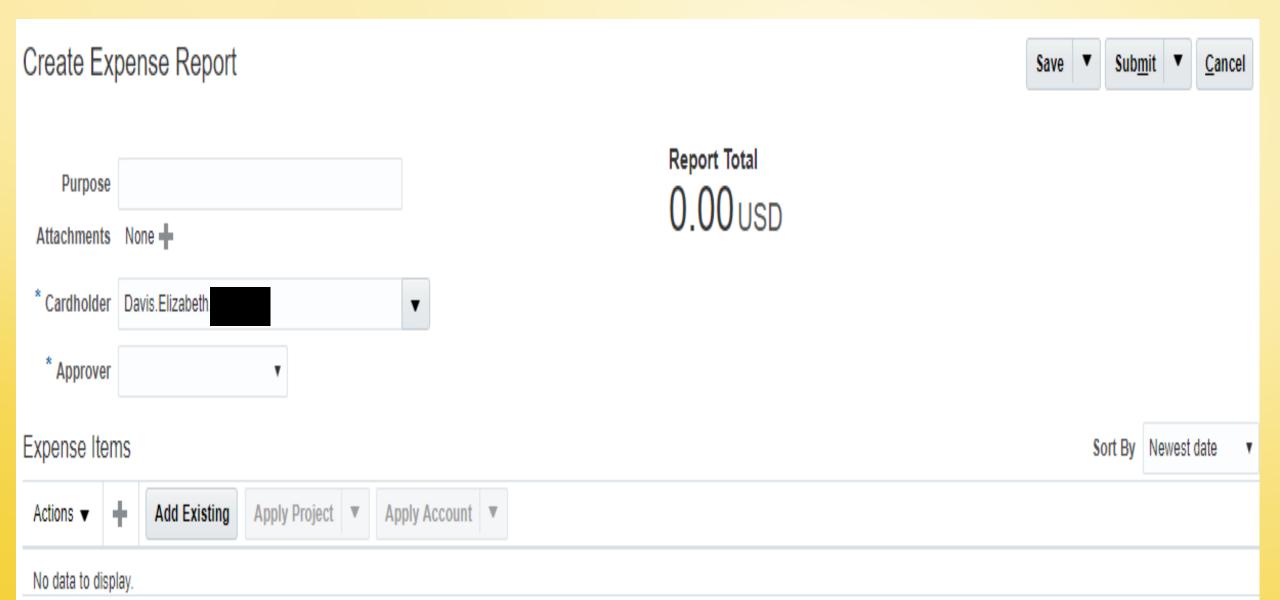

# Lab Supplies 02/15/2019

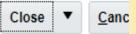

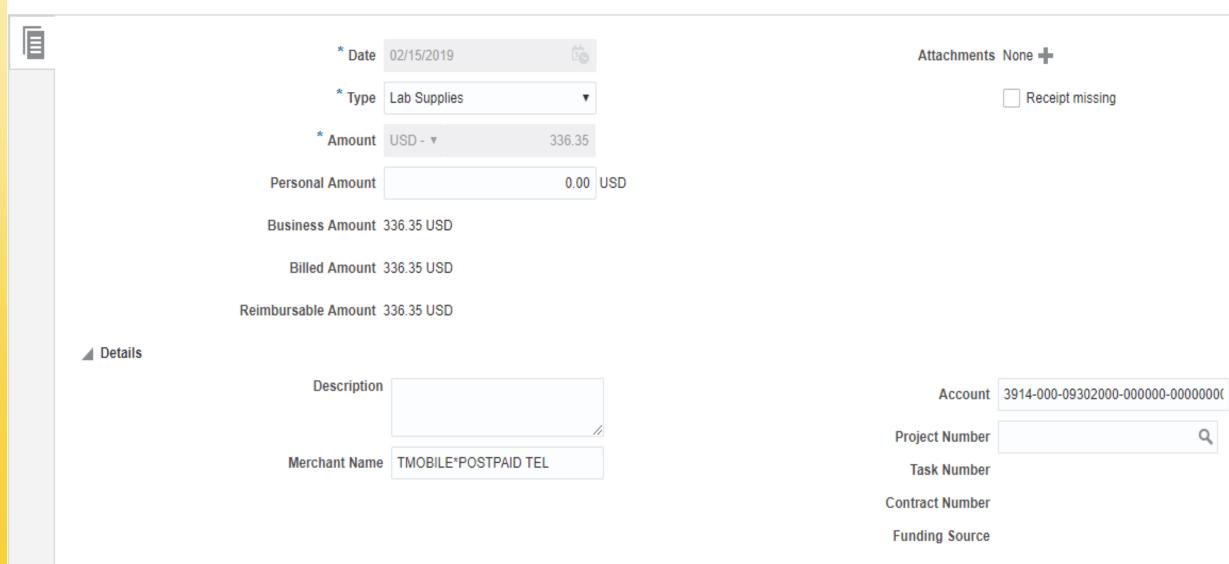

## **Business Process – Usage and Recordkeeping**

- Supporting Documentation Continue maintaining same detailed itemized documentation — Block out card number, expiration date, security code on any documents
- **Documentation** Audit Issues
  - Total on receipt/invoice must match amount on VISA statement
  - Approved travel requests must be included with hotel receipts
  - Food purchases must include all proper documentation in accordance with policy and be properly authorized to ensure event is allowable
    - OCatering for social events and routine staff meetings not allowed
    - OFellows and Residents are not students

## **Business Process – Usage and Recordkeeping**

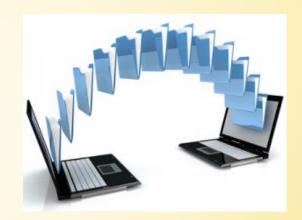

#### **Supporting Documentation in Quantum**

- Cardholders or Delegates will be attaching supporting documentation to Quantum Expense reports
- All documentation will be available for Expense Approver review
- Once approved, more documentation cannot be added later

Authorized Reviewers are still the University's primary line of defense against non-compliant and potentially fraudulent purchases

- Authorized Reviewer must still:
  - Review all transactions to ensure appropriate business purpose and completeness of documentation
  - Verify all transactions were accurately recorded on log with <u>clear</u> descriptions supporting business purpose, log columns are fully completed, cardholder has signed and dated log and *VISA* statement
  - Sign and date log and VISA statement (open items should be identified and followed up)

- Authorized Reviewer = Expense Approver in Quantum
- Will receive notification of Expense Reports to review and approve
- Once approved, transactions will be posted nightly

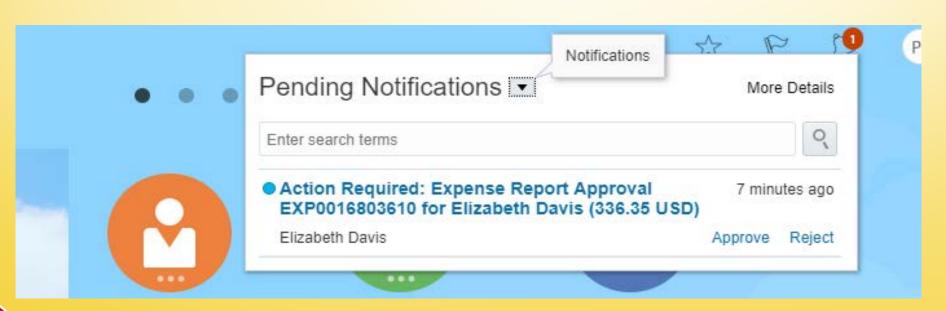

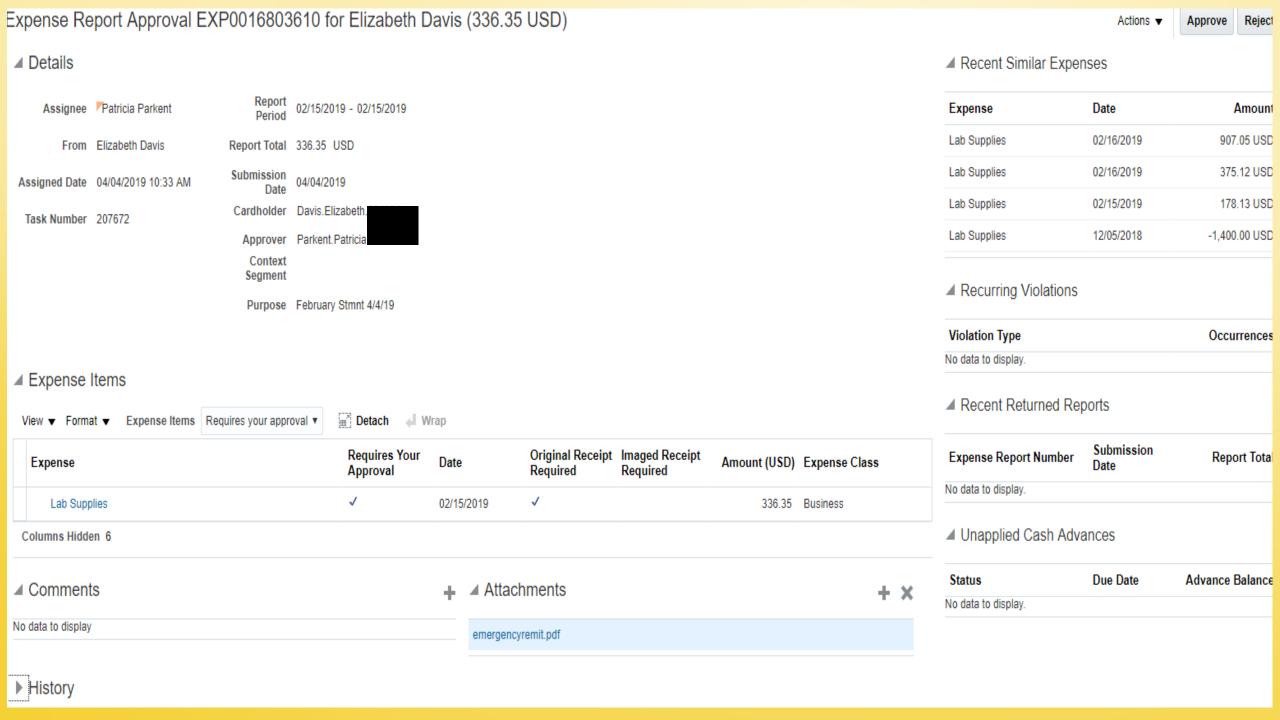

- Expense Approver can Approve, Reject, or Request More Information
- Will review attached documentation for completeness, agreed to hard copies
- Verify accuracy of allocation

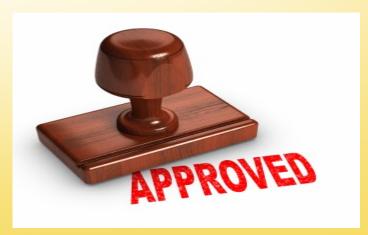

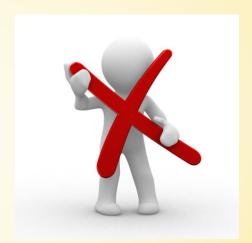

#### Verification Reviewer

- Role will not be needed with Quantum
- Actions by cardholder and authorized reviewer can be monitored in Quantum
- We won't need a third person to do that manually

# Stay Tuned for More Quantum Information

Quantum website - www.umaryland.edu/quantum

Town Hall – early June

**Business Process Education Sessions** 

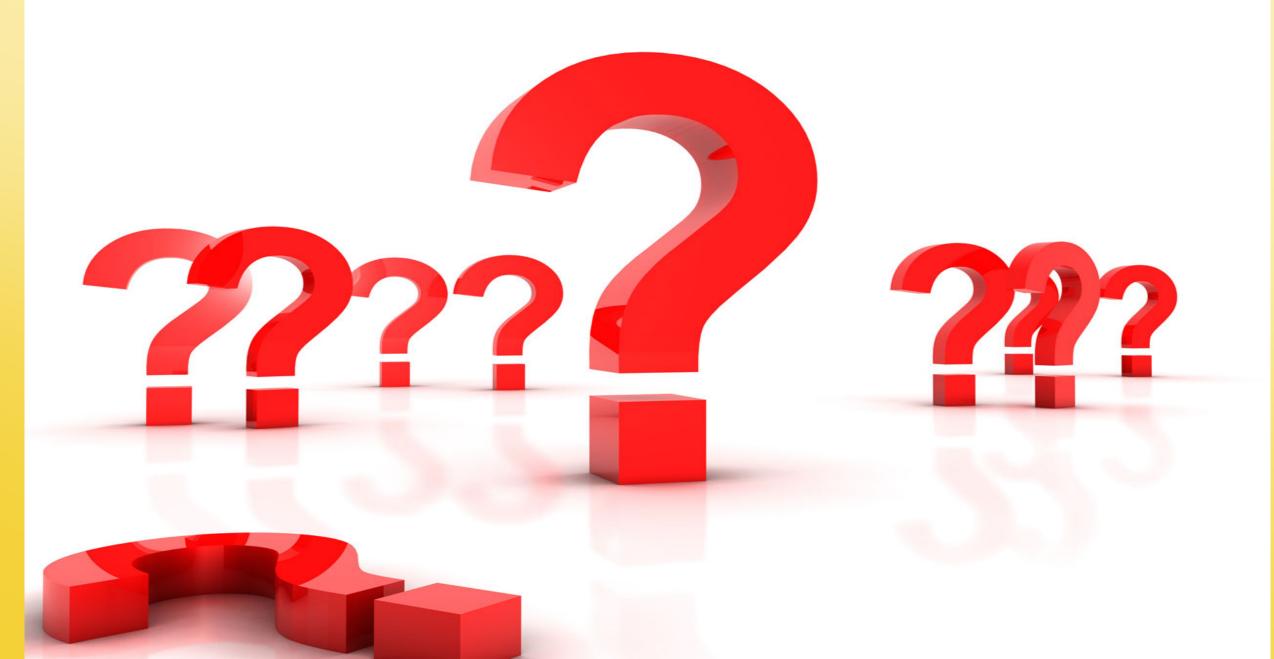